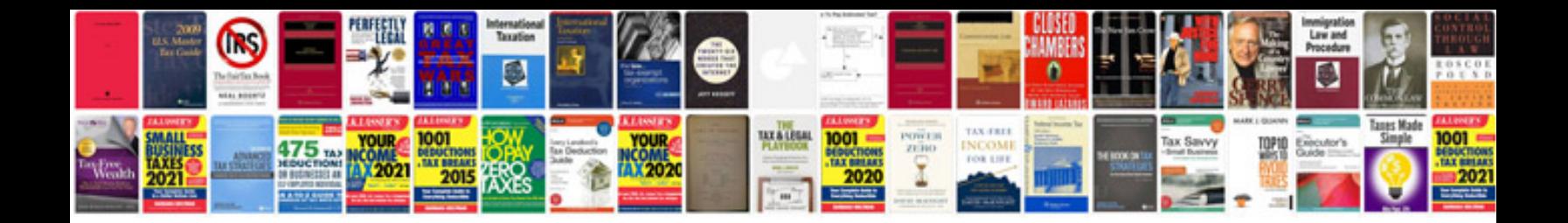

**International cv format download**

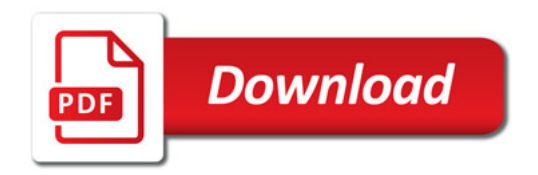

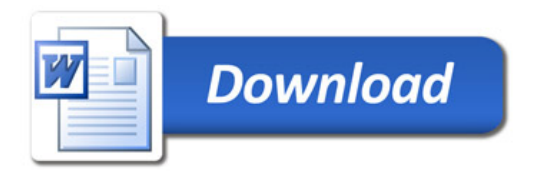